## A4-FUHRER

**GRÖSSENTABELLE - RINGE** 

## Druckoption

Um ein optimales Ergebnis zu erzielen, sollten Sie in den Druckoptionen überprüfen, ob die Option "Papier skalieren" im Dialogfeld auf "Nein" gesetzt ist. Der Ring Cartgier sollte auf ein ganzes A4-Blatt gedruckt werden. Um zu überprüfen, ob das Baguette richtig gedruckt wurde, messen Sie nach.

> hutunluutuul  $0 \text{ cm}$  1  $\mathcal{L}$

## Die Größe eines Ringes wählen

Wenn Sie einen Ring haben, der perfekt an den Finger passt, an dem Sie Ihren MENVIKING Ring tragen werden, können Sie ihn auf den Kreis mit dem nächsten Durchmesser in der Größentabelle für Ringe legen.

## 

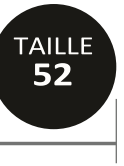

16.56 mm

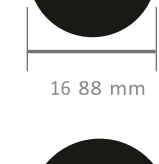

**TAILLE** 

53

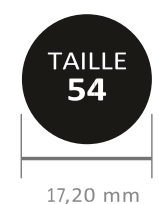

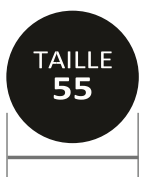

17.52 mm

**TAILLE** 

60

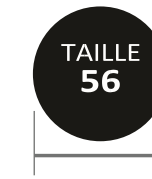

**TAILLE** 57

18.15 mm

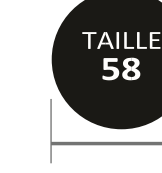

mm 18,47 mm 18,

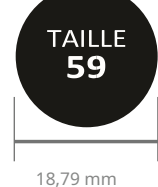

19.11 mm

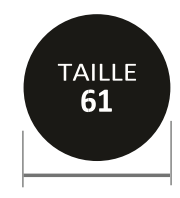

 $19.43 \text{ mm}$ 

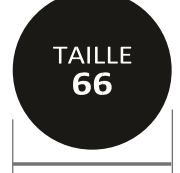

 $17,83 \text{ mm}$  18, **TAILLE** 62

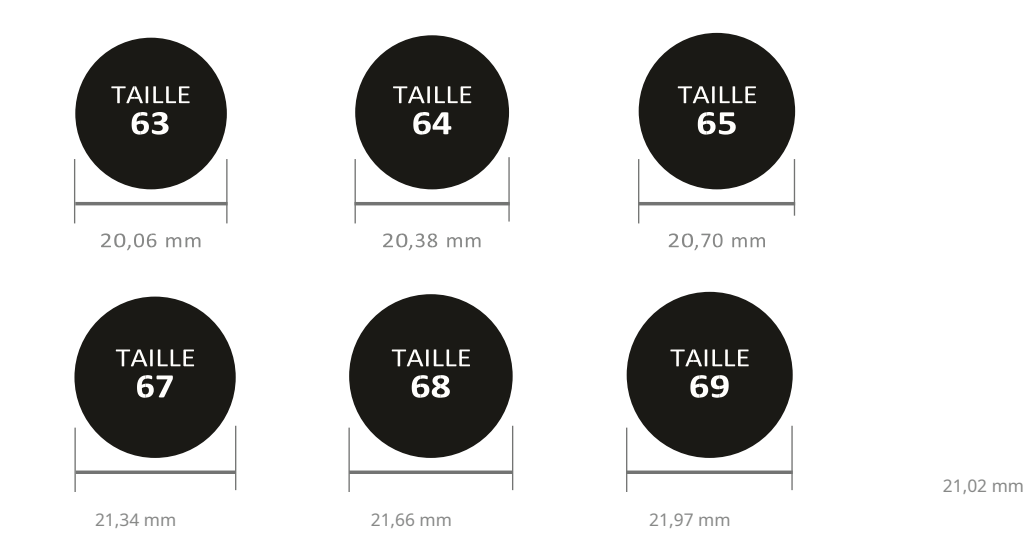

Sie müssen lediglich den Umfang des Fingers messen, an dem Sie den Ring tragen werden, und die entsprechende Größe auswählen. Wenn Sie Ihre Körpergröße in einer anderen Einheit kennen, finden Sie die Korrelation in der Tabelle.

19,75 mm

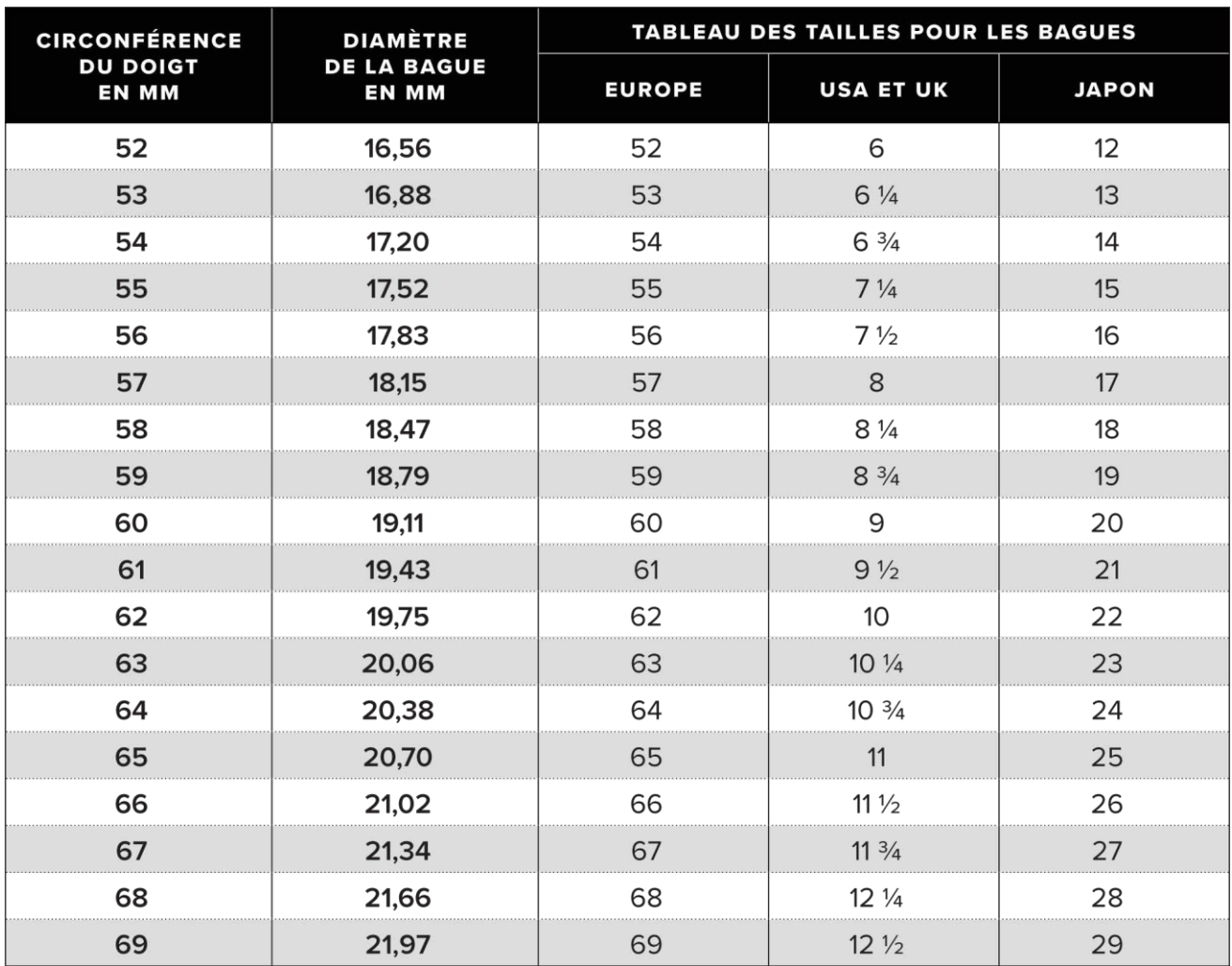